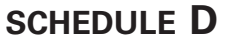

**Form 741**

42A741-D Department of Revenue

➤ **Use Form 8949 to list your Kentucky transactions for lines 1b, 2, 3, 8b, 9 and 10.**

**KENTUCKY CAPITAL GAINS AND LOSSES**

➤ **Attach to Form 741.**

Name of estate or trust **Federal Employer Identification Number** Federal Employer Identification Number

**2015**

# **PART I—SHORT-TERM CAPITAL GAINS AND LOSSES (Assets Held One Year or Less)**

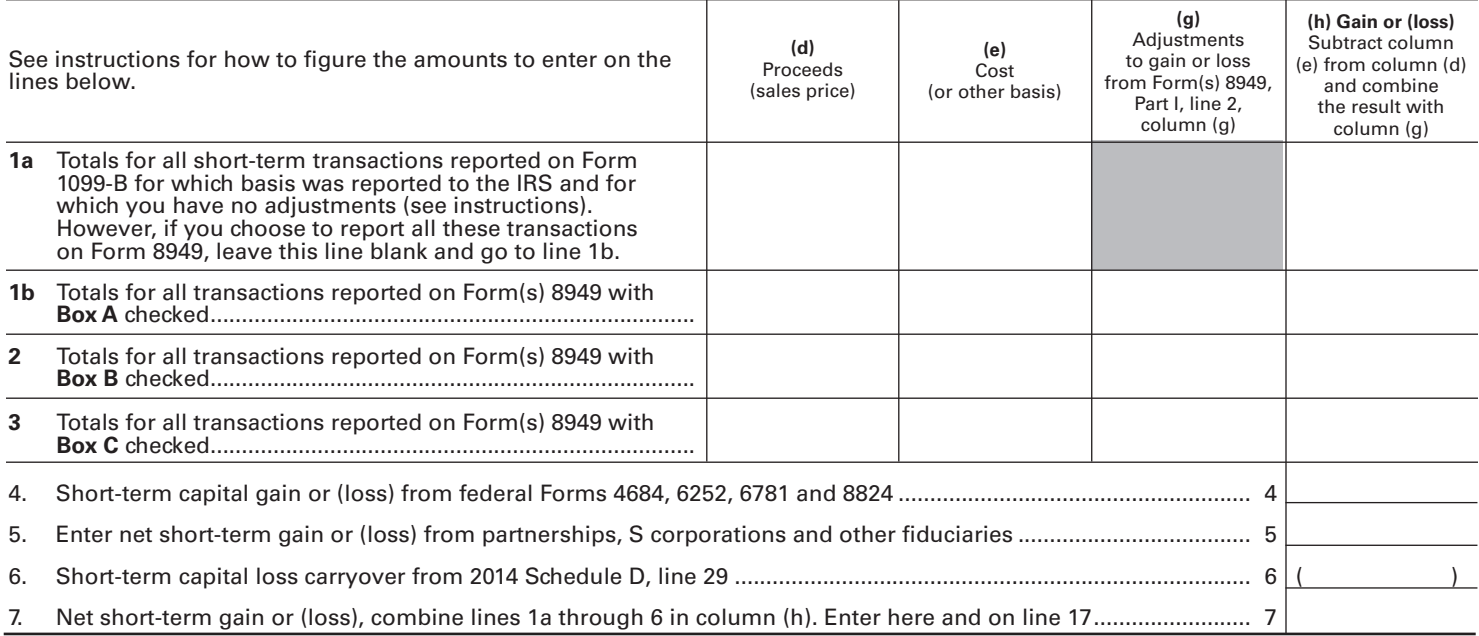

#### **PART II—LONG-TERM CAPITAL GAINS AND LOSSES (Assets Held More Than One Year)**

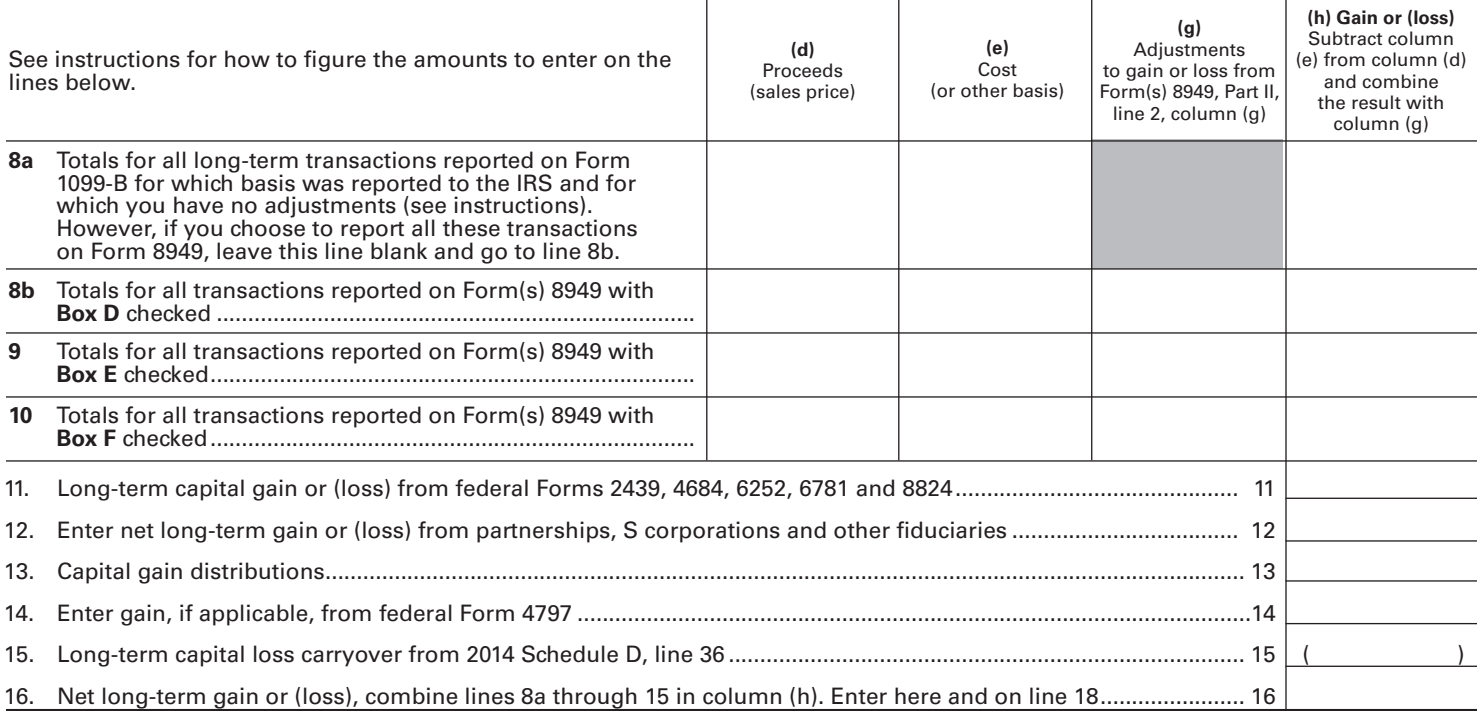

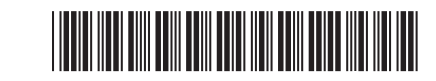

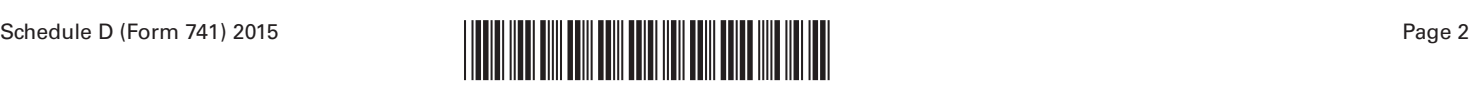

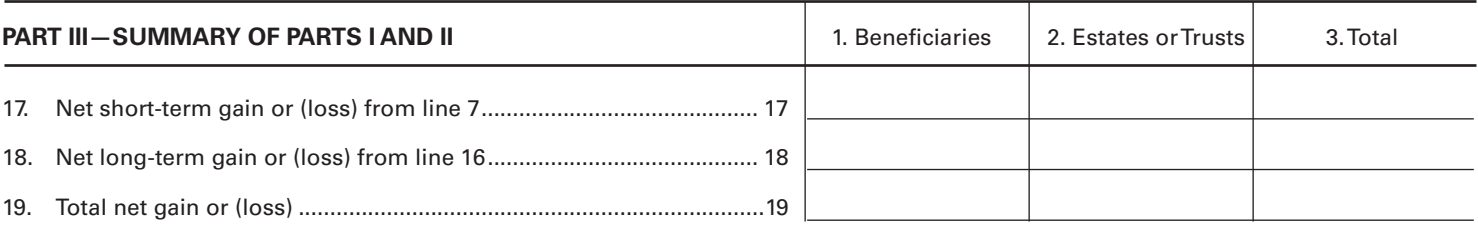

**Enter on Form 741, Schedule M, line 3, the net gain shown on line 19, column 3 above that is not reported on federal Form 1041. If net (loss) on line 19, column 3 above, complete Part IV.**

## **PART IV—COMPUTATION OF CAPITAL LOSS LIMITATION**

20. Enter the smaller of:

(i) The net loss on line 19, column 3; **or**

(ii) \$3,000 ...................................................................................................................................................................... 20 ( )

**Enter on Form 741, Schedule M, line 7, any additional loss that is not reported on federal Form 1041.** 

**If the net loss on line 19, column 3, is more than \$3,000, complete Part V to determine your capital loss carryover.**

#### **PART V—COMPUTATION OF CAPITAL LOSS CARRYOVERS FROM 2015 TO 2016**

#### **SECTION A—Computation of Carryover Limit**

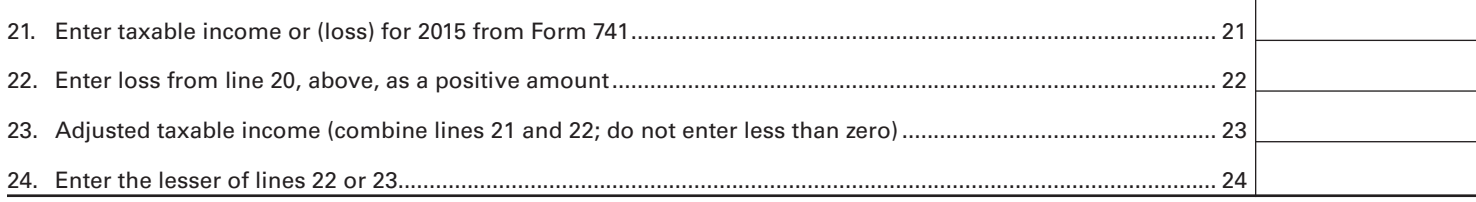

### **SECTION B—Short-Term Capital Loss Carryover**

*(Complete this section only if there is a loss on line 7, and line 19, column 3.)*

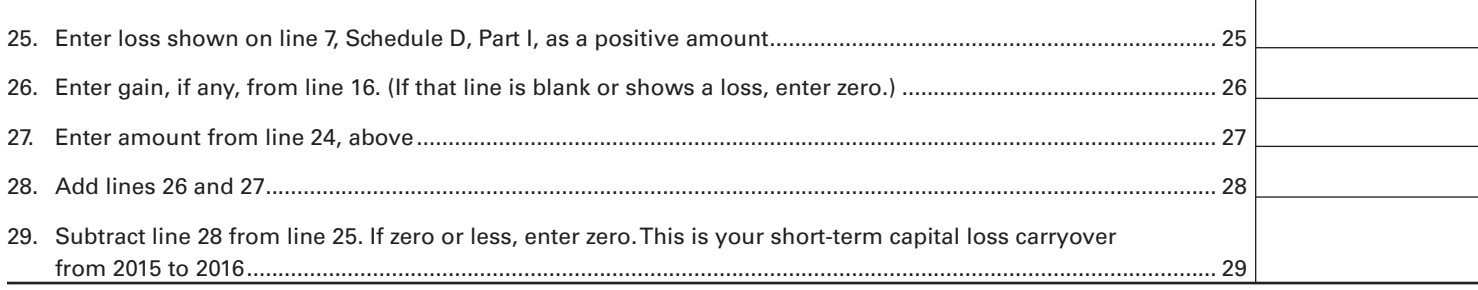

## **SECTION C—Long-Term Capital Loss Carryover**

*(Complete this section only if there is a loss on line 16 and line 19, column 3.)*

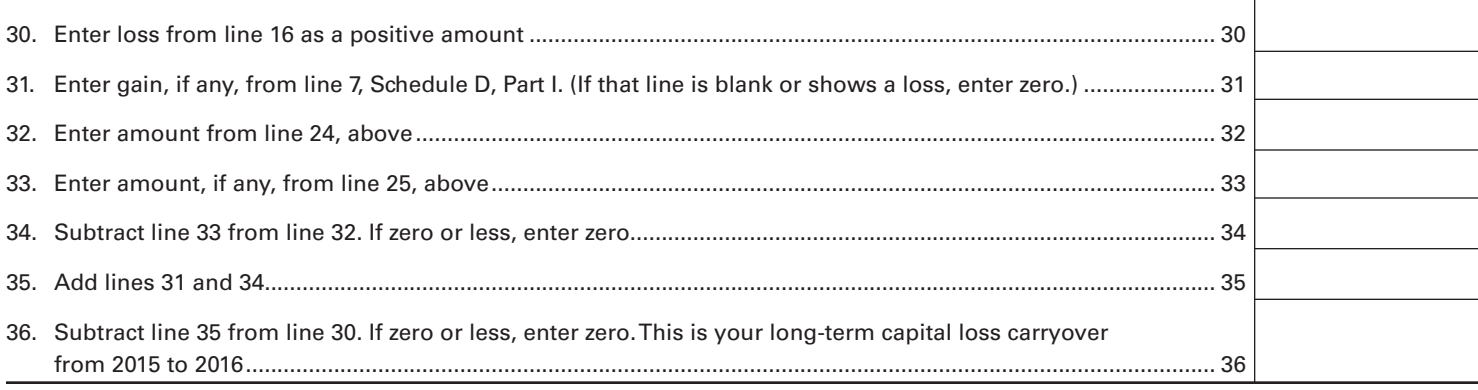